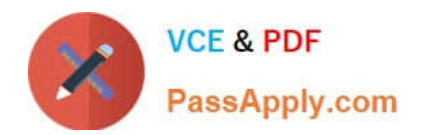

# **NSE6\_FWB-6.1Q&As**

Fortinet NSE 6 - FortiWeb 6.1

## **Pass Fortinet NSE6\_FWB-6.1 Exam with 100% Guarantee**

Free Download Real Questions & Answers **PDF** and **VCE** file from:

**https://www.passapply.com/nse6\_fwb-6-1.html**

### 100% Passing Guarantee 100% Money Back Assurance

Following Questions and Answers are all new published by Fortinet Official Exam Center

**63 Instant Download After Purchase** 

- **63 100% Money Back Guarantee**
- 365 Days Free Update
- 800,000+ Satisfied Customers

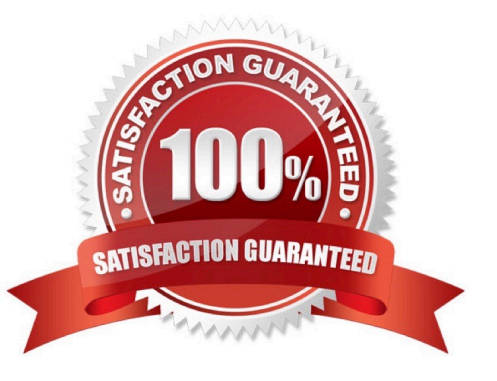

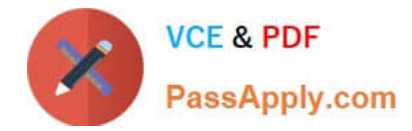

#### **QUESTION 1**

In which operation mode(s) can FortiWeb modify HTTP packets? (Choose two.)

- A. Transparent Inspection
- B. Offline protection
- C. True transparent proxy
- D. Reverse proxy

Correct Answer: D

#### **QUESTION 2**

You are configuring FortiAnalyzer to store logs from FortiWeb. Which is true?

- A. FortiAnalyzer will store antivirus and DLP archives from FortiWeb.
- B. You must enable ADOMs on FortiAnalyzer.
- C. To store logs from FortiWeb 6.0, on FortiAnalyzer, you must select "FrotiWeb 5.4".
- D. FortiWeb will query FortiAnalyzer for reports, instead of generating them locally.

Correct Answer: B

#### **QUESTION 3**

A client is trying to start a session from a page that should normally be accessible only after they have

logged in.

- When a start page rule detects the invalid session access, what can FortiWeb do? (Choose three.)
- A. Reply with a "403 Forbidden" HTTP error
- B. Allow the page access, but log the violation
- C. Automatically redirect the client to the login page
- D. Display an access policy message, then allow the client to continue, redirecting them to their requested page
- E. Prompt the client to authenticate

Correct Answer: ABC

#### **QUESTION 4**

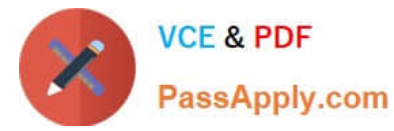

Under what circumstances would you want to use the temporary uncompress feature of FortiWeb?

- A. In the case of compression being done on the FortiWeb, to inspect the content of the compressed file
- B. In the case of the file being a .MP3 music file
- C. In the case of compression being done on the web server, to inspect the content of the compressed file.
- D. In the case of the file being an .MP4 video

Correct Answer: C

#### **QUESTION 5**

Which operation mode does not require additional configuration in order to allow FTP traffic to your web server?

- A. Offline Protection
- B. Transparent Inspection
- C. True Transparent Proxy
- D. Reverse-Proxy
- Correct Answer: B

[NSE6\\_FWB-6.1 VCE](https://www.passapply.com/nse6_fwb-6-1.html) **[Dumps](https://www.passapply.com/nse6_fwb-6-1.html)** 

[NSE6\\_FWB-6.1 Practice](https://www.passapply.com/nse6_fwb-6-1.html) [Test](https://www.passapply.com/nse6_fwb-6-1.html)

[NSE6\\_FWB-6.1 Exam](https://www.passapply.com/nse6_fwb-6-1.html) **[Questions](https://www.passapply.com/nse6_fwb-6-1.html)**